## SAP ABAP table TBANK PP IF EXP {Export Parameters of the Interface Methods}

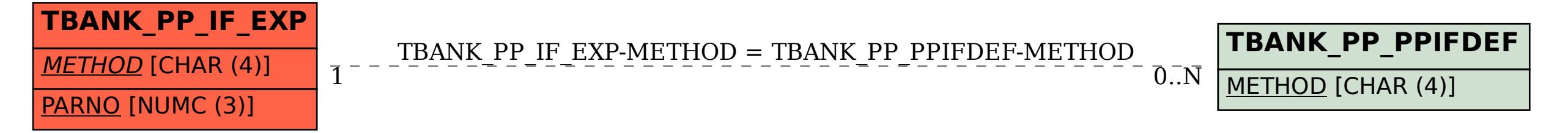